## SAP ABAP table H\_T52GD {Generated Table for View}

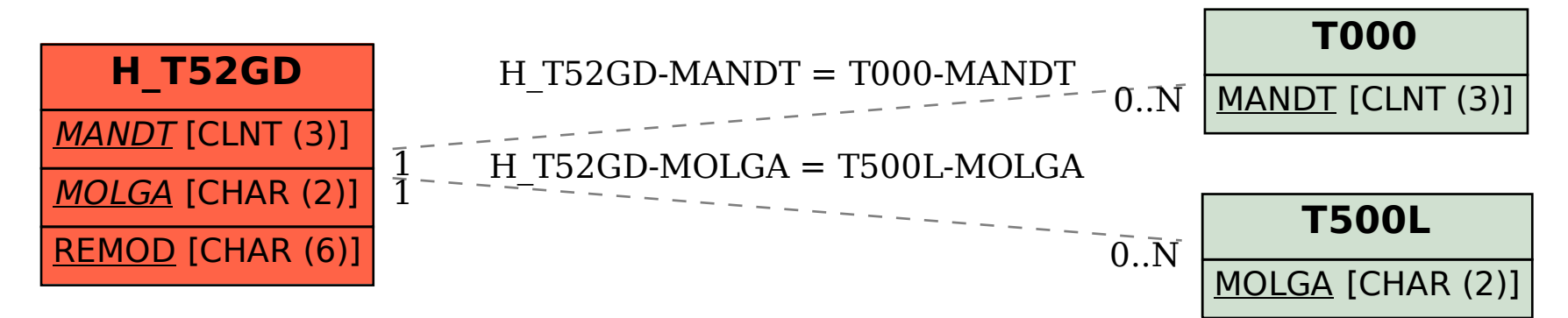